# **Market Risk**

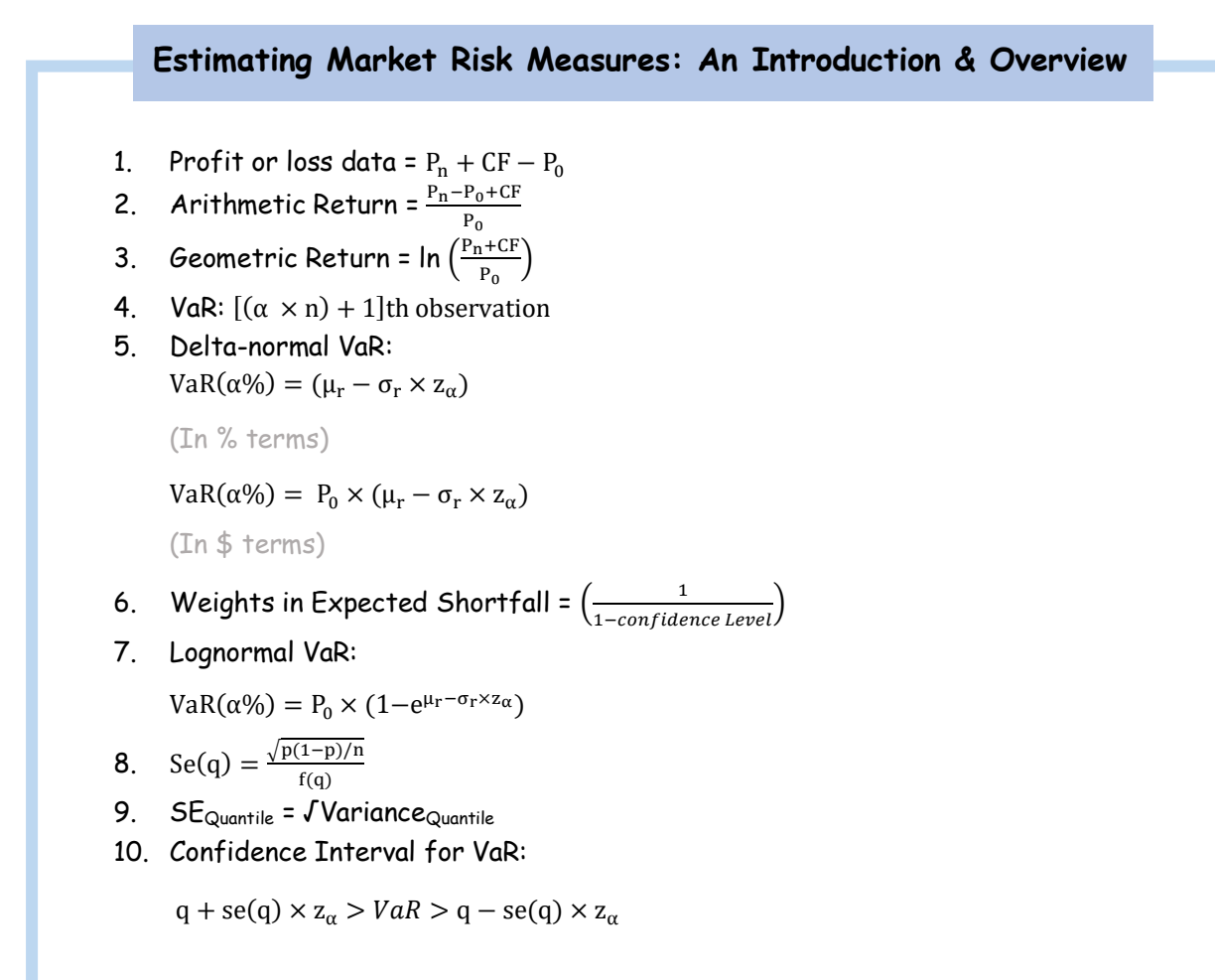

## **Non-Parametric Approaches**

1. Age – weighted Historical Simulation:

$$
W(i) = \frac{\lambda^{i-1}(1-\lambda)}{1-\lambda^n}
$$

2. Volatility weighted Historical Simulation:

$$
r^* = \left(\frac{\sigma_{T,i}}{\sigma_{t,i}}\right) r_{t,i}
$$

# **Parametric Approaches (II): Extreme Value**

1. *GEV* distribution:  
\n
$$
F(X|\xi, \mu, \sigma) = \exp\left[-\left(1 + \xi \times \frac{x-\mu}{\sigma}\right)^{-\frac{1}{\xi}}\right] \text{ if } \xi \neq 0
$$
\n
$$
F(X|\xi, \mu, \sigma) = \exp\left[-\exp\left(\frac{x-\mu}{\sigma}\right)\right] \text{ if } \xi = 0
$$

#### 2. Generalized Pareto Distribution:

$$
1 - \left[1 + \frac{\xi x}{\beta}\right]^{-\frac{1}{\xi}} \text{if } \xi \neq 0
$$

$$
1 - \exp\left[-\frac{x}{\beta}\right] \text{if } \xi = 0
$$
  
3 POT:

$$
F_u(\mathbf{x}) = P\{\mathbf{X} - \mathbf{u} \le \mathbf{x} \mid \mathbf{X} \ge \mathbf{u}\} = \frac{F(x+u) - F(u)}{1 - F(u)}
$$

4. VaR using POT: u +  $\frac{\beta}{\epsilon}$  $\frac{\beta}{\xi}$   $\left[\frac{n}{N_i}\right]$  $\left[\frac{n}{N_u}\left(1- \text{confidence level}\right)\right]^{-\xi}-1\left.\right]\right]$ 5. ES:  $\frac{VaR}{1-\xi} + \frac{\beta-\xi U}{1-\xi}$ 1−

## **Backtesting VaR**

- 1. Model Accuracy Test:  $z = \frac{x - pT}{\sqrt{m(1 - x)}}$ √p(1−p)×T
- 2.  $H_0$ : Model = Unbiased H<sup>a</sup> : Model ≠ Unbiased
- 3.  $L.R_{CC} = L.R_{UC} + L.R_{ind}$
- 4. Log-likelihood ratio:  $LR_{UC} = -2\ln\left[(1 - P)^{T-N}P^N\right] + 2\ln\left\{\left[(1 - N/T)\right]^{T-N}P^N\right\}$
- 5. Probability of exception :  $p = 1 c$
- 6. Failure rate =  $\frac{N}{T}$
- 7. No. of exception =  $(1 p) \times T$

## **VaR MAPPING**

- 1.  $R_i = \alpha_i + \beta_i R_M + \varepsilon_i$
- 2.  $R_P = \sum_{i=1}^N w_i R_i = \sum_{i=1}^N w_i \beta_i R_M + \sum_{i=1}^N w_i \varepsilon_i$
- 3.  $\beta_P = \sum_{i=1}^N w_i \beta_i$
- 4.  $V(R_P) = \beta_P^2 \times \sigma_M^2 + \sum_{i=1}^N w_i^2 \times \sigma_{\varepsilon,i}^2$
- **5**. Undiversified Va $R = \sum_{i=1}^{N} |x_i| \times V_i$
- **6**. Diversified VaR =  $\alpha \sqrt{x'} \sum x = \sqrt{(x \times V)'} R(x \times V)$
- **7**. Tracking Error VaR =  $\alpha \sqrt{(x-x_0)} \sum (x-x_0)$
- 8. Variance improvement =  $1 (tracking error/benchmark VaR)^2$
- **9.**  $Forward_t = (F_t K)e^{-rt}$
- **10**. One day risk horizon: —z $\alpha_{/2} \sigma \sqrt{T}$

## **Empirical Properties of Correlations: How do Correlations Behave in the Real World?**

1. Mean Reversion Rate:

St - St-1 =  $\alpha$  (μ - S t-1 )  $\Delta t + \sigma_s \varepsilon \sqrt{\Delta t}$ 

2. Auto Correlation:

$$
AC_{(\rho_t, \rho_{t-1})} = \frac{\text{Cov}_{(\rho_t, \rho_{t-1})}}{\sigma(\rho_t) \times \sigma(\rho_{t-1})}
$$

# **Financial Correlation Modeling – Bottom-Up Approaches**

- 1. Correlation copula:  $C[G_1(u_1),...,G_n(u_n)]=F_n[F_1^{-1}(G_1(u_1)),...,F_n^{-1}(G_n(u_n));\rho_F]$
- 2. The Gaussian default time copula:  $\mathcal{C}_{\mathsf{GD}}[Q_i(t), ..., Q_n(t)] = M_n[N_1^{-1}(Q_1(t)), ..., N_n^{-1}(Q_n(t)); \rho_M]$
- 3. The Gaussian copula for the bivariate standard normal distribution:  $\mathcal{C}_{\mathsf{GD}}[Q_B(t), ..., Q_C(t)] = M_2[N_1^{-1}(Q_B(t)), ..., N_n^{-1}(Q_C(t)); \rho]$
- 4.  $M^n(\blacksquare) = Q_i(\tau_i)$

## **Empirical Approaches to Risk Metrics and Hedging**

1. Calculate the regression hedge adjustment factor, beta:

$$
\Delta y_t^N = \alpha + \beta \Delta y_t^R + \varepsilon_t
$$

$$
P^R = F^N \times \left(\frac{D V 0 1^N}{D V 0 1^R}\right) \times \beta
$$

3. Two variables regression Hedge: (For a combination of 10-and 30-year swap)

 $\Delta y_t^{20} = \alpha + \beta^{10} \Delta y_t^{10} + \beta^{30} \Delta y_t^{30} + \varepsilon_t$ 

4. Regressing change on change

$$
\Delta y_t = \alpha + \beta \Delta x_t + \Delta \varepsilon_t
$$

5. Nominal on real (not change)

$$
y_t = \alpha + \beta x_t + \varepsilon_t
$$

$$
6. \qquad \varepsilon_t = \rho \varepsilon_{t-1} + v_t
$$

## **The Evolution of Short Rates and the Shape of the Term Structure**

1. 2-year Short Rate:

$$
\hat{r}(2) = \sqrt[2]{(1+r_1)(1+r_2)} - 1
$$

2. 3-year Short Rate:

$$
\hat{r}(3) = \sqrt[3]{(1+r_1)(1+r_2)}(1+r_3) - 1
$$

3. Jensen's inequality:

$$
\mathrm{E}\left[\frac{1}{1+r}\right] > \frac{1}{\mathrm{E}(1+r)}
$$

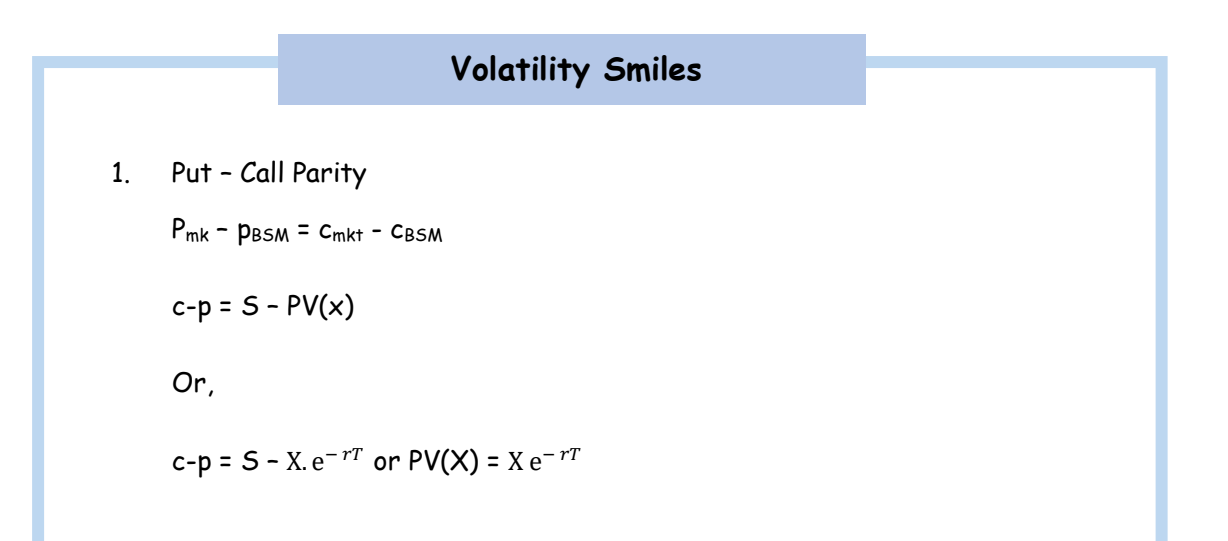

# **Credit Risk**

# 1.  $\rho_{1,2} = \frac{\pi_{12} - \pi_1 \pi_2}{\sqrt{\pi_1 (1 - \pi_1)}/\pi_2}$  $\sqrt{\pi_1(1-\pi_1)}\sqrt{\pi_2(1-\pi_2)}$ 2. Conditional Cumulative Default Probability:  $P(m) = \Phi\left(\frac{k_i - \beta_i \bar{m}}{\sqrt{n}}\right)$  $\frac{\pi_i - \mu_i m}{\sqrt{1 - \beta_i^2}}$ 3. Single Factor Model:  $a_i - \beta_i \overline{m} = \sqrt{1 - \beta_i^2} \varepsilon_i$ 4.  $\rho = \frac{\Phi(k) - \pi^2}{\Phi(k)}$  $\pi(1-\pi)$ 5.  $\rho_{1,2} = \frac{\Phi(ki) - \pi_1 \pi_2}{\sqrt{(\pi_1 \pi_2)(\pi_1 \pi_2)}}$  $\sqrt{\pi}$ <sub>i</sub>(1−π<sub>i</sub>)<sub>→</sub> $\pi$ <sub>j</sub>(1−π<sub>j</sub>) 6.  $X(m) = P(m) = \Phi\left(\frac{k-\beta m}{\sqrt{m}}\right)$  $\frac{\kappa - \beta m}{\sqrt{1-\beta^2}}$ 7.  $\Phi^{-1}(\bar{x}) = \left(\frac{k-\beta\bar{m}}{\sqrt{1-\beta^2}}\right)$  $\frac{\kappa - \rho m}{\sqrt{1-\beta^2}}$ **Portfolio Credit Risk**

# **Credit And Debt Value Adjustment**

- 1.  $C.V.A = LGD \times \sum_{i=1}^{m} d(t_i) \times EE(t_i) \times PD(t_{i-1,t_i})$
- 2. CVA as a spread:

 $CVA(t,T)$  $\frac{CVA(t,1)}{CDS_{\text{premium}}(t,T)} = X^{CDS} \times EPE$ 

- 3. V(i) =  $\triangle CVA_{NS,i} = CVA(NS, i) CVA(NS)$
- 4.  $BCVA = CVA + DVA$

 $CVA = +LGD_c \times \sum_{i=1}^{m} EE(t_i) \times PD_c(t_{i-1,t_i})$ 

$$
\textsf{DVA} = -LGD_1 \times \sum_{i=1}^m NEE(t_i) \times PD_1(t_{i-1,t_i})
$$

5. BCVA Spread:

$$
\frac{BCVA(t,T)}{CDS_{premium}(t,T)} = X_C^{CDS} \times EPE - X_1^{CDS} \times ENE
$$

# **The Evolution of Stress Testing Counterparty Exposures**

1. Loan Portfolios:

$$
EL = \sum_{i=1}^{N} PD_i \times EAD_i \times LGD_i
$$

$$
EL_S = \sum_{i=1}^{N} PD_i^S \times EAD_i \times LGD_i
$$

2. Derivatives Portfolios:

$$
EL = \sum_{i=1}^{N} PD_i \times [EPE_i \times \alpha] \times LGD_i
$$

$$
EL_S = \sum_{i=1}^{N} PD_i^S \times [EPE_i^S \times \alpha] EAD_i \times LGD_i
$$

- 3.  $CVA_n = LGD_n \times \sum_{i=1}^{T} EE_n(t_i) \times PD^*(t_{j-1}, t_j)$
- 4.  $CVA_s = \sum_{n=1}^{n} LGD_n^* \times \sum_{j=1}^{T} EE_n^s(t_j) \times PD_n^s(t_{j-1}, t_j)$
- 5.  $BCVA = + \sum_{n=1}^{n} LGD_n^* \times \sum_{j=1}^{T} EE_n^*(t_j) \times PD^*(t_{j-1}, t_j) \times S_1^*(t_{j-1})$

$$
-\sum_{n=1}^{n} LGD_{I}^{*} \times \sum_{j=1}^{T} NEE_{n}^{*}(t_{j}) \times PD^{*}(t_{j-1}, t_{j}) \times S_{n}^{*}(t_{j-1})
$$

### **Structured Credit Risk**

1. Loan interest:

$$
\left(N - \sum_{t=1}^{T} d_t\right) \times \left(LIBOR + spread\right) \times par
$$

2. Proceeds (par) from redemption of surviving loans:

$$
\left(N - \sum_{t=1}^{T} d_t\right) \times par
$$

3. Recovery in final year:

 $R_T = 0.4 d_T \times loan$  amount

4. Residual in trust account

$$
\sum_{\tau=1}^T (1+r)^{t-\tau} O C_t
$$

# **An Introduction to Securitization**

1. **WAL** = 
$$
\sum \left(\frac{a}{365}\right) \times PF(t)
$$

2. 
$$
CPR = 1-(1-SMM)^{12}
$$

3. SMM =  $1-(1-CPR)^{1/12}$ 

# **Operational Risk**

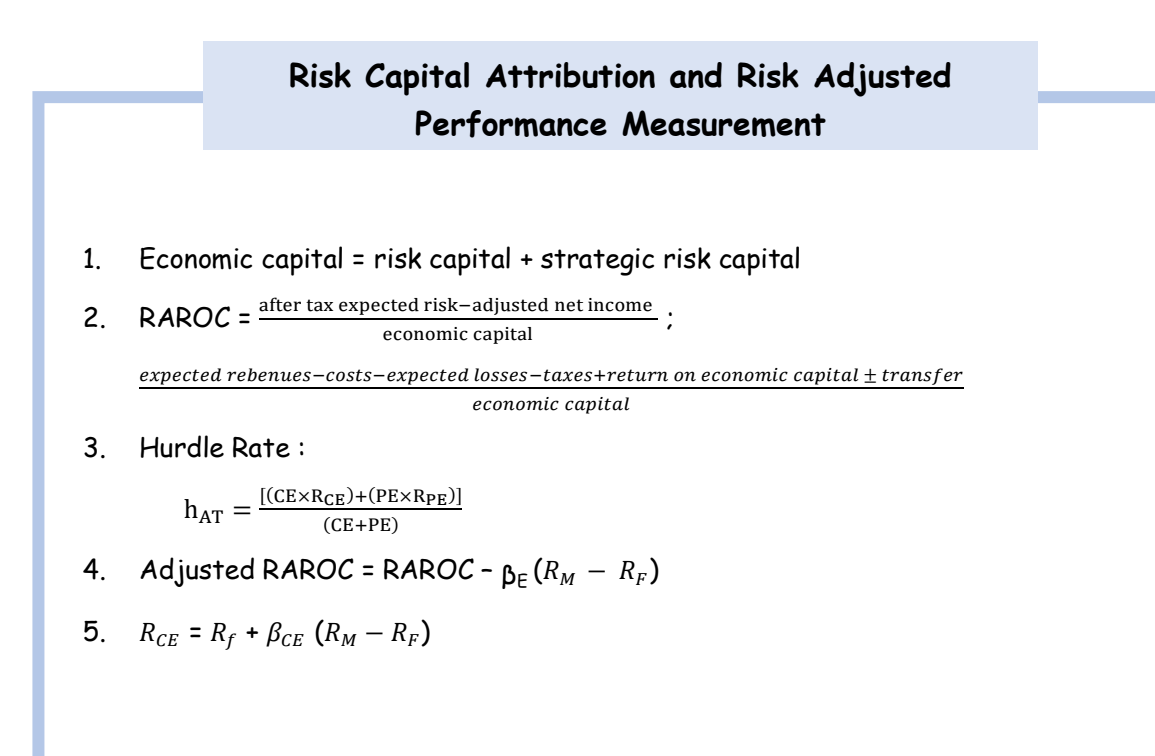

### FRM P2 | Mindmap

#### **Basel I, Basel II, and Solvency II**

- 1. Credit Equivalent Amount: Max  $(V, O) + (a \times L)$
- 2. Total RWA:

 $\sum_{i=1}^{N} w_i L_i + \sum_{j=1}^{M} w_j C_j$ 

- 3. Market Risk Capital Requirement:  $Max (VaR<sub>t-1</sub>, m<sub>c</sub> × VaR<sub>ava</sub>) + SRC$
- 4. Total Capital= 0.08 × (credit risk RWA + market risk RWA)
- 5. Market RWA = 12  $\cdot$  5  $\times$   $(max(VaR_t, m_c \times VaR_{avg})SRC)$
- 6. Credit RWA =  $\sum$ (RWA on balance sheet) +  $\sum$ (RWA off balance sheet)
- 7. VaR<sub>99.9%,1−year</sub>  $\approx \sum_i$ EAD<sub>i</sub> × LGD<sub>i</sub> × WCDR<sub>i</sub>
- 8. Expected loss:

 $EL = \sum_i EAD_i \times LGD_i \times PD_i$ 

- 9. Required Capital =  $\text{EAD}_{\text{i}} \times \text{LGD}_{\text{i}} \times (\text{WCDR}_{\text{i}}$  – $\text{PD}_{\text{i}})$
- 10.  $p = 0.12 \times (1 + e^{-50 \times PD})$
- 11. From a counterparty's perspective, the capital required for the counterparty

incorporates a maturity adjustment as follows:

Required Capital = EAD  $\times$  LGD  $\times$  (WCDR - PD)  $\times$  MA

Where MA = Maturity Adjustment; MA =  $\frac{(1+(M-2\cdot5)\times b)}{(1-1\cdot5\times b)}$  ; M = Maturity of the exposure

- 12. RWA = 12⋅ 5 × [EAD × LGD × (WCDR) × MA]
- 13. Minimum Capital Requirements:

Total capital=0.08 × (credit risk RWA + market risk RWA + operational risk RWA)

#### **Basel II, Basel III, and other Post-Crisis Changes**

- 1. Stressed VaR:  $max(VaR_{t-1},m_c \times VaR_{avg}) + max(SVaR_{t-1},m_s \times SVaR_{avg})$
- 2. Liquidity Coverage Ratio =  $\frac{high\ quality\ liquid\ asset}{net\ cash\ outflow\ s\ in\ a\ 30-day\ period} \geq 100\%$
- 3. Net stable funding ratio = NSFR  $= \frac{amount of available stable funding}{amount of required stable funding} \ge 100 \%$

# **Liquidity Risk**

# **Liquidity and Leverage**

1. Leverage ratio:

$$
L=\tfrac{A}{E}=\tfrac{(E+D)}{E}=1+\tfrac{D}{E}
$$

2. Leverage effect:

 $r_E = Lr_A - (L - 1)r_D$ 

 $ROE = (leverage ratio \times ROA) - [(leverage ratio - 1) \times cost of debt]$ 

3. Effect of increasing leverage:

$$
\frac{\delta \mathbf{r}_\mathrm{E}}{\delta \mathbf{L}} = \mathbf{r}_\mathrm{A} - \mathbf{r}_\mathrm{D}
$$

4. Transaction cost (99%confidence interval): +/- P ×  $\frac{1}{2}$  (s + 2.33 $\sigma_{\rm s}$ )

Spread risk factor: ½  $(s + 2.33\sigma_s)$ 

5. 1 day position VaR:

 $VaR_t \times \sqrt{T}$ 

6. VaR when position can be liquidated for a period of days:  $VaR_t \times \sqrt{\frac{(1+T)(1+2T)}{\epsilon T}}$ 6

# **Investment Risk**

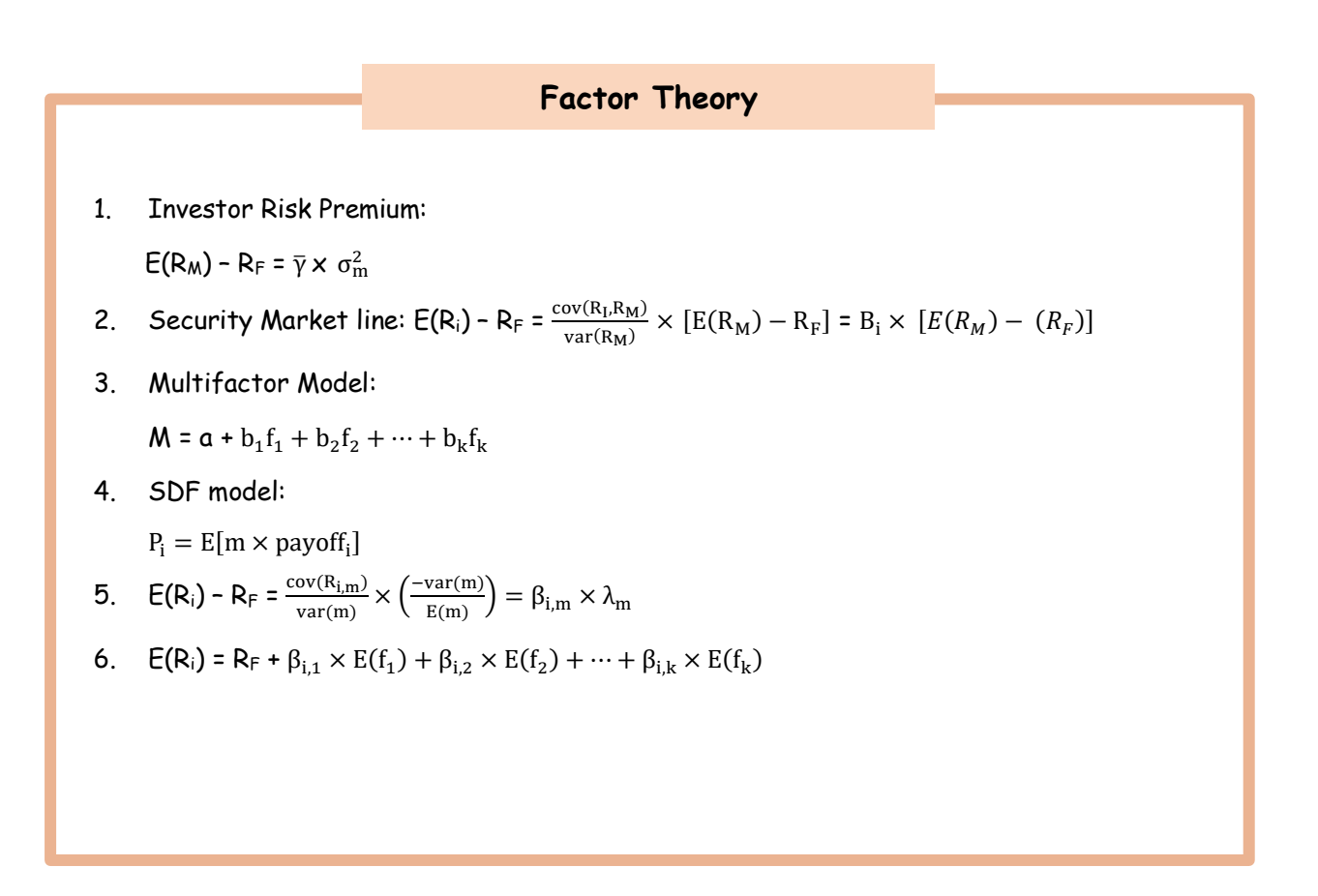

### **Factors**

- 1.  $E(R_M) R_F = \overline{\gamma} \times \sigma_m^2$
- 2. Fama French three-factor Model:

 $E(R_i)$  = R<sub>F</sub> +  $\beta_{i,Mkt}$  × E (R<sub>m</sub> – R<sub>F</sub>)+  $\beta_{i,SMB}$  × E(SMB)+  $\beta_{i,HML}$ × E(HML)

3. Fama-French Model with Momentum Effect:

 $\mathsf{E}(\mathsf{R}_{\mathsf{i}})$  = Rf +  $\beta_{\mathsf{i},\mathsf{Mkt}}$  ×  $E$   $(\mathsf{R}_{\mathsf{m}} - \mathsf{R}_{\mathsf{F}})$  +  $\beta_{\mathsf{i},\mathsf{SMB}}$  ×  $\mathsf{E}(\mathsf{SMB})$ +  $\beta_{\mathsf{i},\mathsf{HML}}$  ×  $\mathsf{E}(\mathsf{HML})$  +  $\beta_{\mathsf{i},\mathsf{WML}}$  ×  $\mathsf{E}(\mathsf{WML})$ 

## **Alpha (and the Low-Risk Anomaly)**

- 1.  $R_t^{ex} = R_t R_t^{B}$
- 2.  $\alpha = \frac{1}{x}$  $\frac{1}{T} \sum_{t=1}^{T} R_t^{ex}$
- 3. Fundamental Law of Active Management: IR =  $\frac{\alpha}{\bar{\sigma}}$
- 4.  $\alpha = R_t R_F$
- 5. Sharpe ratio =  $\frac{\bar{\bar{R}}_t-\bar{R}_F}{\bar{R}}$ σ

6. 
$$
IR \approx IC \times \sqrt{BR}
$$

- 7.  $E(R_i) = R_F + B[E(R_M) R_f]$
- 8. Fama and French three factor model =  $R_i R_F = \alpha + \beta_{i,Mkt} \times (R_M R_F) + \beta_{i,SMB}$  $\times$  (SMB) + $\beta_{i, HML}$   $\times$  (HML)

## **Portfolio Construction**

- 1. Alpha = volatility  $\times$  (information coefficient)  $\times$  (score)
- 2. Risk Aversion =  $\frac{\text{information ratio}}{2 \times \text{active risk}}$
- 3. Average alpha for the stocks with forecasts

= <u>(weighted average of the diphas with forecast)</u><br>(value–weighted fracttion of stocks with forcasts)  $\left( weighted\ average\ of\ the\ alphas\ with\ forecast\ \right)$ 

- 4. Marginal contribution to value added = (alpha of asset) [2 × (risk aversion) × (active risk) × (marginal contribution to active risk of asset)]
- 5. Cost : (cost of selling) < ( marginal contribution to value added ) < (cost of purchase)
- 6. Range : [ 2 × (risk aversion) ) × (active risk) × (marginal contribution to active risk )] – (cost of selling) < alpha of asset < [2 × (risk aversion) ) × (active risk) × (marginal contribution to active risk )] + (cost of purchase)
- 7. Portfolio construction technique:

(Portfolio alpha) - (risk aversion)  $\times$  (active risk)<sup>2</sup> - (transaction cost)

## **Portfolio Risk: Analytical Methods**

- 1. Diversified VaR: VaR<sub>P</sub> =  $Z_C \times \sigma_P \times P$
- 2. Individual VaR: VaR<sub>P</sub> =  $Z_C \times \sigma_i \times |P| = Z_C \times \sigma_i \times |w_i| \times P$
- 3. Standard deviation of a two-asset portfolio:

$$
\sigma_{P} = \sqrt{w_1^2 \sigma_1^2 + w_2^2 \sigma_2^2 + 2w_1 w_2 \rho_{1,2} \sigma_1 \sigma_2}
$$

- 4. VaR of a two-asset portfolio: Va $R_P = Z_c P_s \sqrt{w_1^2 \sigma_1^2 + w_2^2 \sigma_2^2 + 2w_1 w_2 \rho_{1,2} \sigma_1 \sigma_2^2}$
- 5. Undiversified VaR: Va $R_P = \sqrt{VaR_1^2 + VaR_2^2 + 2VaR_1VaR_2}$  = Va $R_1 + VaR_2$
- 6. Marginal VaR:  $MVaR_i = \frac{VaR}{Dortfolio}$  $\frac{\text{VaR}}{\text{portfolio value}} \times \beta_1$  or  $Z_c \frac{cov(R_i, R_p)}{\sigma_p}$  $\sigma_p$
- 7. Component VaR:

 $CVaR_i = (MVaR_i) \times (w_i \times P) = VaR \times \beta_i \times w_i$ 

8.  $\sigma_{\rm P}$  of 2 asset portfolio with equal weights and same s.d and same correlations between each pair:

$$
\sigma_{\rm P} = \sqrt{\frac{1}{N} + \left(1 - \frac{1}{N}\right)\rho}
$$

## **VaR and Risk Budgeting in Investment Management**

- 1. Surplus = Assets Liabilities
- 2. ΔSurplus = ΔAssets ΔLiabilities
- 3. Return on the surplus:

$$
R_{\text{surplus}}\text{= }\frac{\Delta\text{Surplus}}{\text{Assets}}=\frac{\Delta\text{Assets}}{\text{Assets}}-\left(\frac{\Delta\text{Liabilities}}{\text{Liabilities}}\right)\left(\frac{\text{Liabilities}}{\text{Assets}}\right)=R_{\text{assetts}}-R_{\text{liabilities}}\left(\frac{\text{Liabilities}}{\text{Assets}}\right)
$$

4. Weight of portfolio managed by manager  $i = \frac{IR_i \times (portfolio's tracking error)}{IR_i \times (corrected to the group)}/(1 - 1)$ IR<sub>P</sub>(manager's tracking error)

### **Risk Monitoring and Performance Measurement**

1. Liquidity Duration:

$$
LD = \frac{Q}{(0.10 \times V)}
$$

## **Portfolio Performance Evaluation**

- 1. Sharpe Ratio:  $S_A = \sqrt{\frac{R_A R_F}{A_B}}$  $\frac{A - RF}{\sigma_A}$
- **2.** Treynor Measure:  $T_A = \frac{\bar{R}_A \bar{R}_F}{R_A}$  $\frac{\lambda - \kappa_F}{\beta_A}$
- 3. Jensen's Alpha:  $\alpha_A = R_A E(R_A)$
- 4. Information Ratio:  $IR_A = \frac{\bar{R}_A \bar{R}_B}{\sigma_A R_B}$  $\frac{A - B}{\sigma_{A-B}}$
- 5.  $M^2 = R_p R_M$
- 6. Null  $(H_0)$ :True alpha is zero Alternate  $(H_A)$ : True alpha is not zero
- 7. Statistical significance of alpha returns: t =  $\frac{\alpha 0}{\sigma/\sqrt{N}}$
- 8. Measuring Market Timing with Regression:  $R_P - R_F = \alpha + \beta_P (R_M - R_F) + M_P (R_M - R_F) D + \varepsilon_P$
- 9. Measuring Market Timing with a Call Option Model: 100% invested in the S & P 500 if  $E(R_M)$  >  $R_F$ 100% invested in Treasury bills if  $E(R_M) \cdot R_F$
- 10. Asset Allocation Attribution:

 $[b_1 R_{B1} + b_2 R_{B2} + \cdots + b_n R_{Bn}] - R_B$  $R_p - [b_1 R_{B1} + b_2 R_{B2} + \cdots + b_n R_{Bn}]$